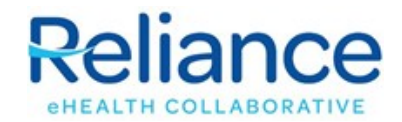

## **Provider Change Request Form**

**Directions:** Please complete this form to notify Reliance eHealth Collaborative of providers (physicians, nurse practitioners, physician assistants) who are joining or leaving the practice. Reliance staff will contact you when the change has been completed. Click submit below or email to *HelpDesk@RelianceHIE.org*.

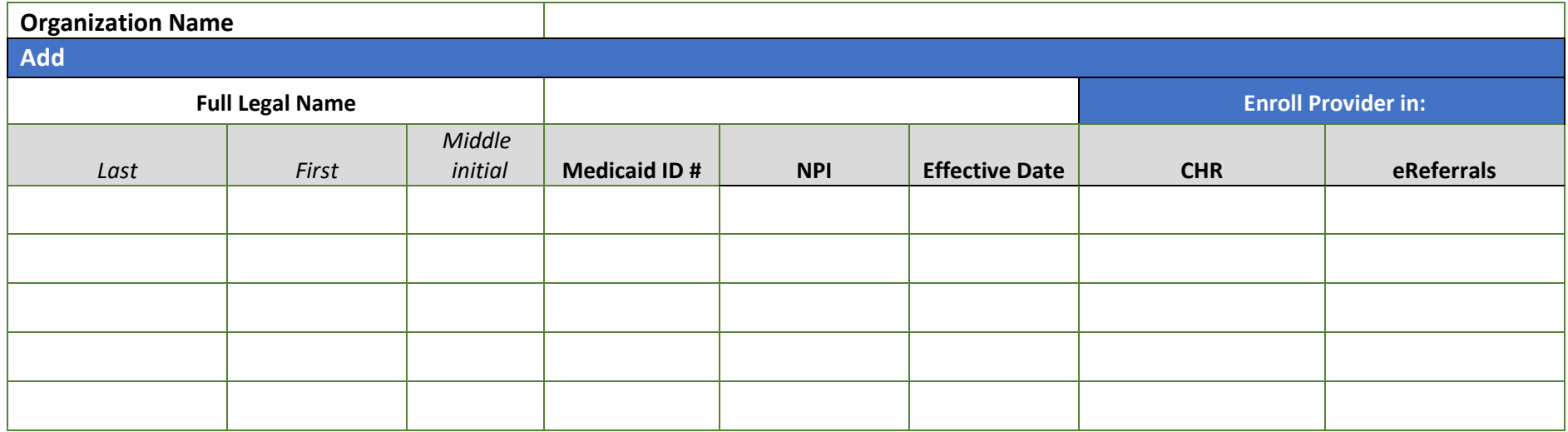

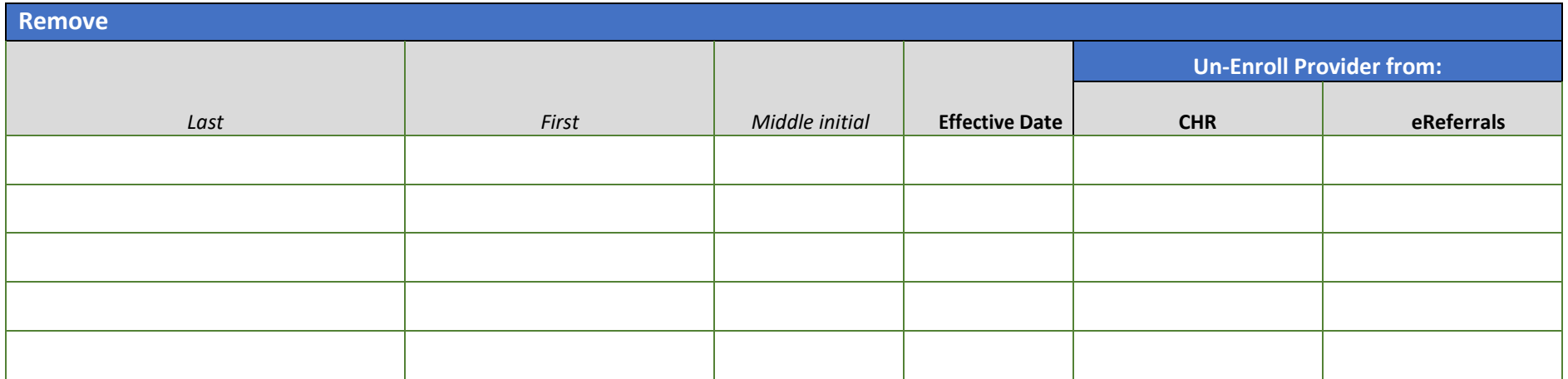

Authorized by: Date:

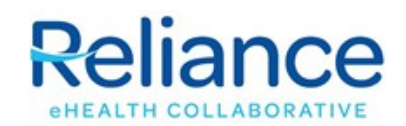

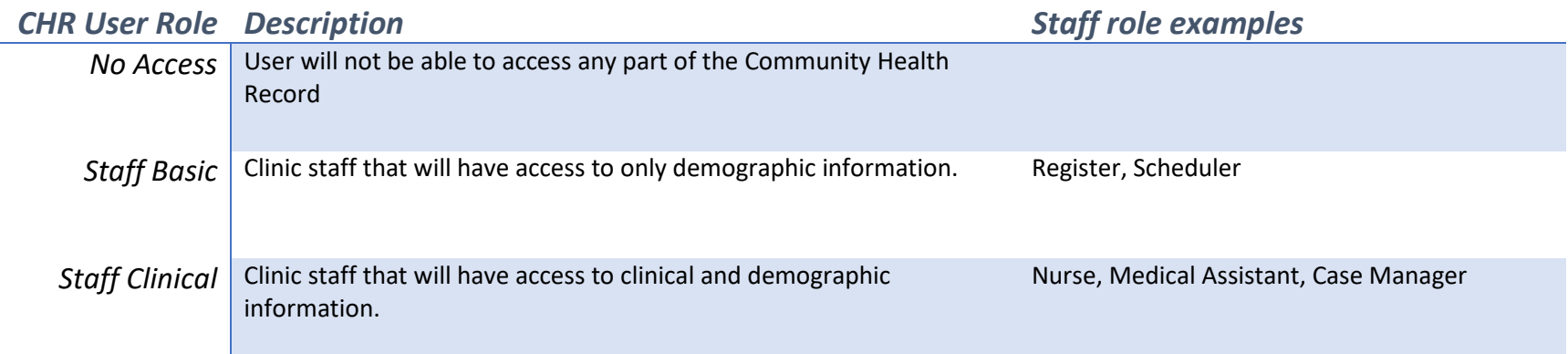

## *eReferrals*

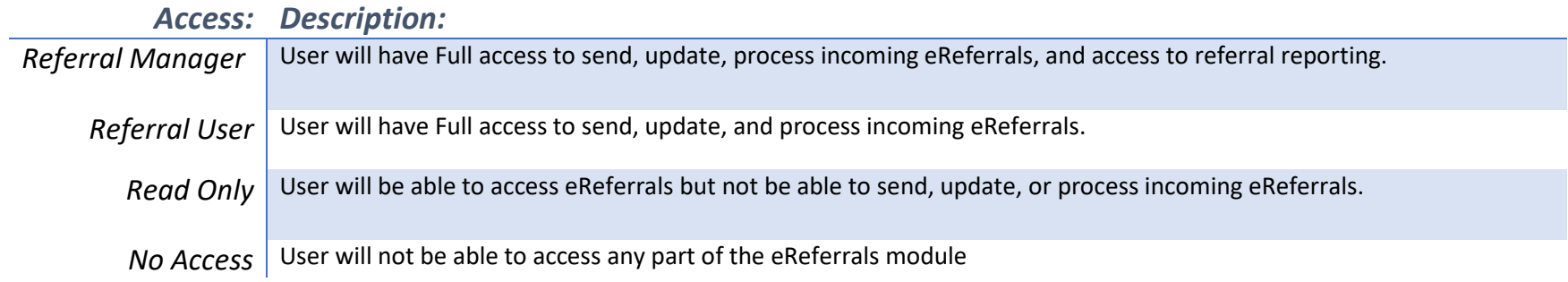